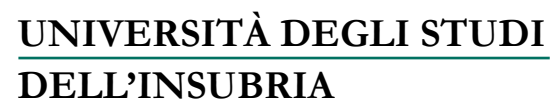

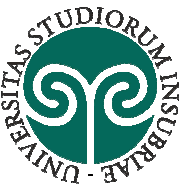

## **ELENCO AMMESSI AL MASTER DI I° LIVELLO IN "FAUNA E HUMAN DIMENSION" - A.A. 2019/2020**

(*Approvata con DR Rep. N. 193/2020)* 

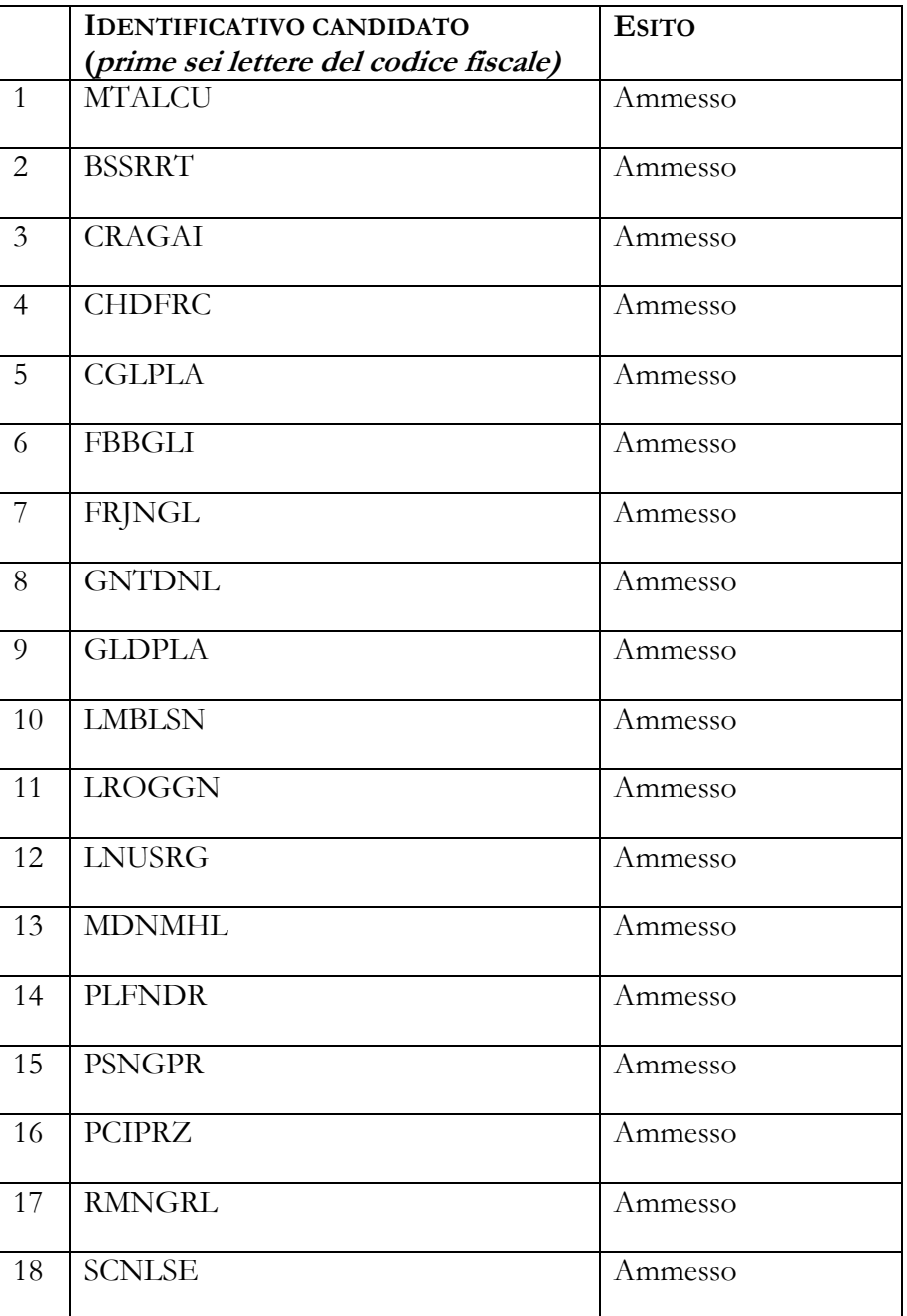

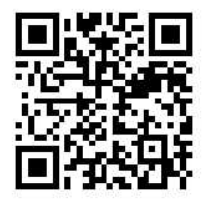

Via O. Rossi 9 – 21100 Varese (VA) – Italia Tel. +39 0332 397000 - 7006 - 7012 Email: master.ateneo@uninsubria.it – PEC: ateneo@pec.uninsubria.it Web: www.uninsubria.it P.I. 02481820120 - C.F. 95039180120 **Chiaramente Insubria!** 

 Padiglione Antonini 1^ piano

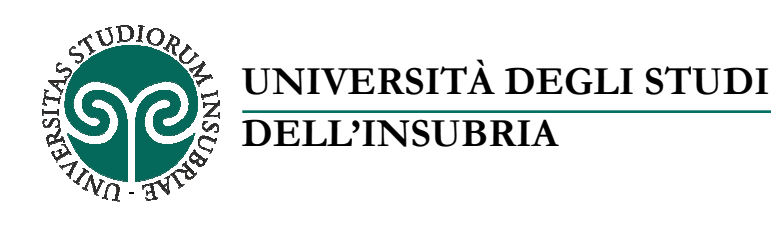

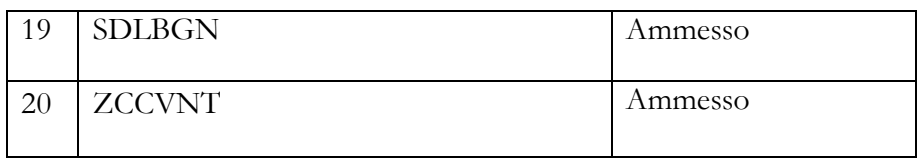

Varese, 04/03/2020

## **IMMATRICOLAZIONE AL MASTER**

I candidati ammessi dovranno procedere all'immatricolazione online nel modo seguente:

- 1. accedere al portale del servizio online: https://uninsubria.esse3.cineca.it/Home.do
- 2. effettuare il login;
- 3. selezionare la voce "Immatricolazione" e successivamente "Immatricolazione standard";
- 4. inserire i dati richiesti e caricare una foto tessera e un documento di identità in corso di validità (fronte/retro, in modo che siano leggibili i dati identificativi completi, la data di rilascio e la scadenza);
- 5. stampare l'avviso di pagamento PagoPA per il versamento della tassa di iscrizione, pari a  $\epsilon$ 3.250,00 (tremiladuecentocinquanta,00) e da versare entro il 24 marzo 2020;
- 6. versare la tassa di iscrizione utilizzando l'avviso di pagamento PagoPA (pagabile online o presso gli sportelli di tutti gli istituti bancari).

Se i dati inseriti dallo studente nella procedura sono corretti, l'Ufficio Post Lauream perfeziona l'immatricolazione al Master e trasmette all'indirizzo di posta elettronica indicato in fase di registrazione la conferma dell'immatricolazione con il numero di matricola, il nome utente e altre informazioni relative ai servizi offerti dall'Ateneo.